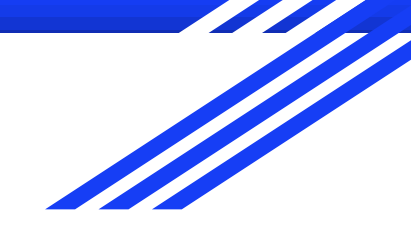

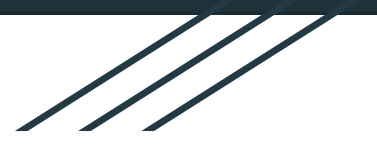

# PROJETO AVATAR

Daniel Moraes Felipe Favini Karine Nakasone

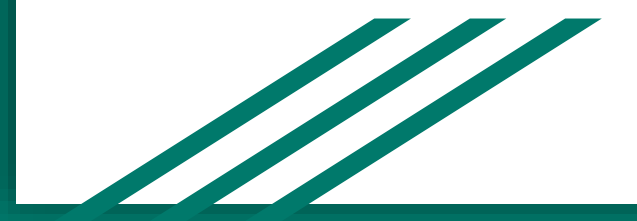

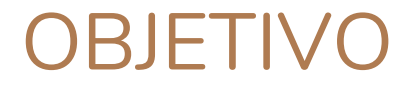

Os objetivos do Projeto Avatar são:

- Aliar os conhecimentos teóricos sobre Sistemas CAD/CAE obtidos em sala de aula com a prática.
- Apresentar novas tendências de criação de modelos e desenhos (Escaneamento 3D).
- Apresentar como diversas ferramentas e técnicas de manufatura e prototipagem podem se relacionar (Escaneamento, Desenho Assistido, Processamento de Modelos 3D e Manufatura Aditiva).
- Despertar o interesse dos alunos através de atividades que produzem um resultado tangível.

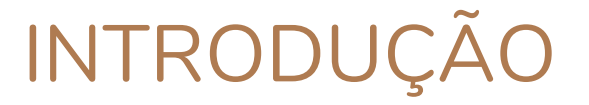

**Escaneamento 3D**: tornar um objeto/ambiente real em digital

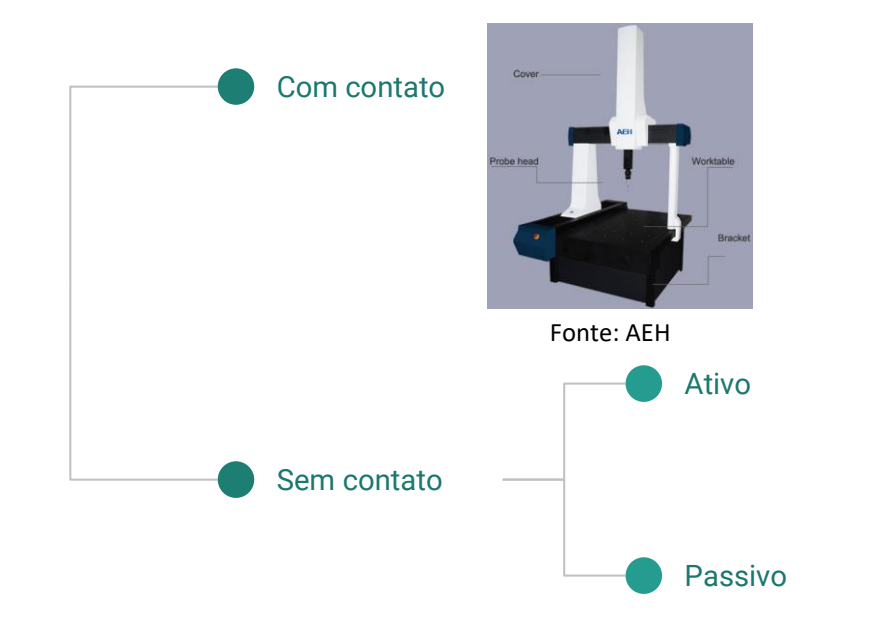

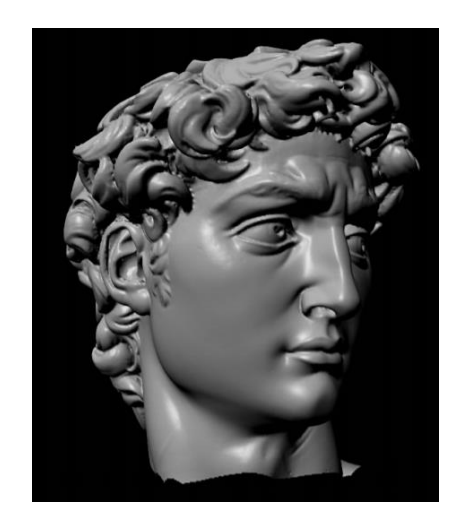

Triangulação a laser Fonte: LEVOY, Marc et al. The digital Michelangelo project. (2000)

#### METODOLOGIA

- Coleta de imagens
- Processamento de objeto
- Aplicação de filtros
- Criação de arquivos de camadas
- Impressao 3D

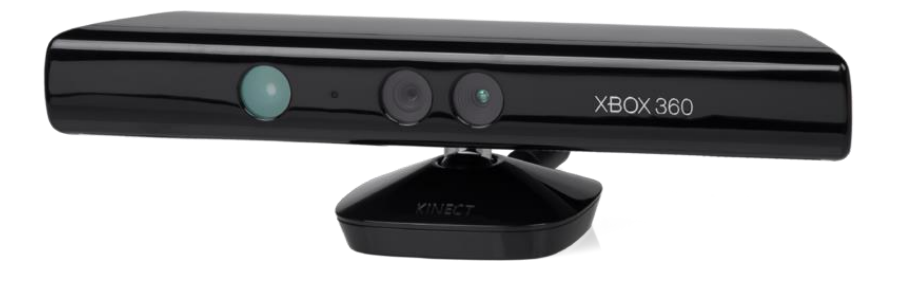

Sensor Kinect para XBOX 360 Fonte: pt.wikipedia.org/wiki/Ficheiro:Xbox-360-Kinect-Standalone.png

#### ESCANEAMENTO - KINECT

- Câmera RGB
- Câmera e Emissor de infravermelho.

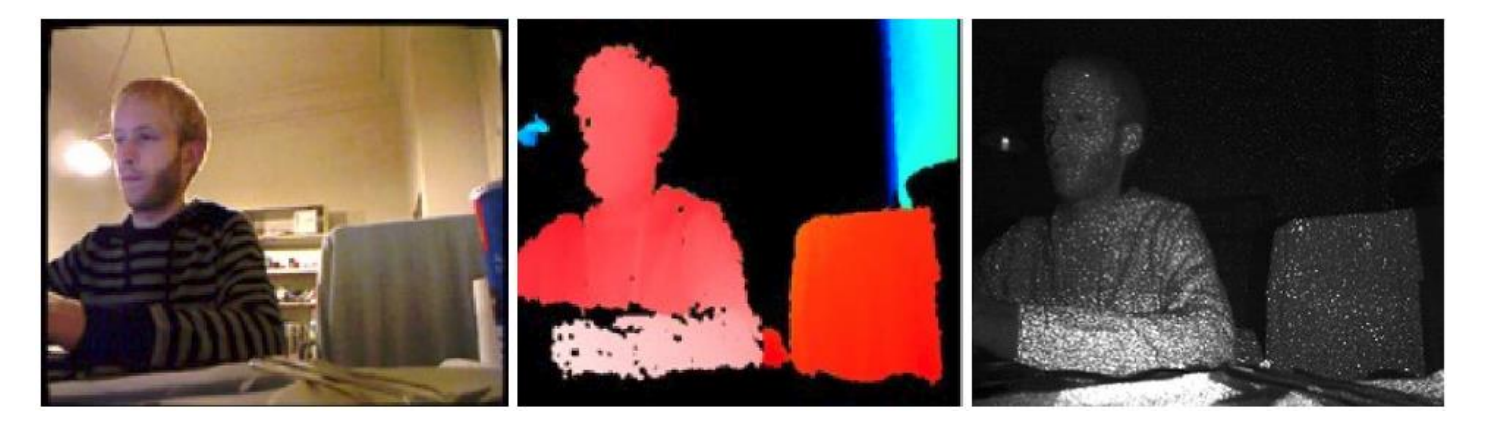

Dados fornecidos pelo Kinect: RGB (esquerda), distância (centro) e infravermelho (direita). Fonte: CRUZ, LÚCIO e VELHO (2012)

#### ESCANEAMENTO - KINECT

- Resolução 640 x 480 30Hz
- Distância operacional: entre 0,8 e 3,5 metros
- Medição de profundidade: triangulação de câmera, emissor e pixels (comparação de

imagem projetada e recebida pela câmera de infravermelho).

- Relaciona pixel da câmera RGB com pixel da câmera infravermelho através de calibração.
- Representação RGBD Cores e profundidade.
- Eliminação de ruídos através de filtros.

#### ESCANEAMENTO - PROCEDIMENTO

- Posicionamento no dispositivo giratório
- Ativação de captura de imagens
- Rotação do dispositivo
- Objeto estável: maior qualidade na captura

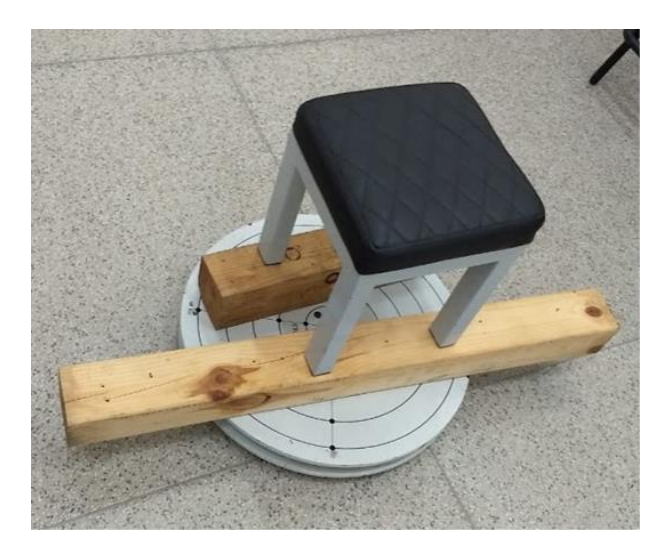

Dispositivo giratório para auxílio na captura de imagens. Fonte: Elaborado pelos autores (2019).

#### ESCANEAMENTO - RESULTADO

- Interpolação dos frames coletados
- Aplicação de filtros normalizadores
- Imagem 3D gerada pelo software

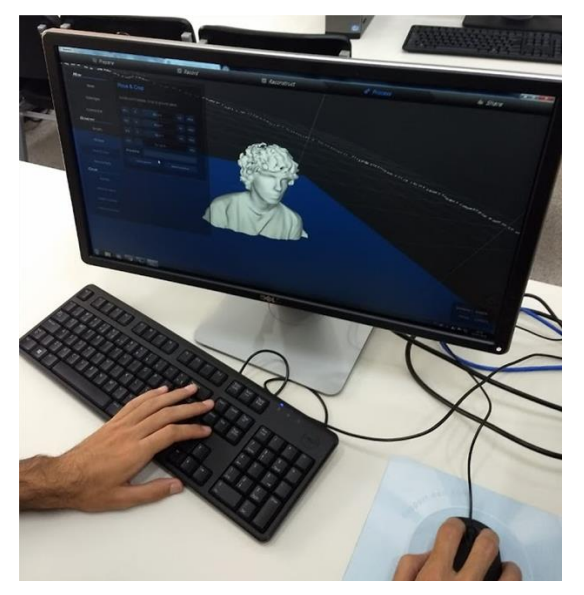

Imagem 3D gerada pelo software. Fonte: Tirada pelos autores (2019).

# PROCESSAMENTO PÓS ESCANEAMENTO **SOFTWARE UTILIZADO: MESHMIXER**

Principais ferramentas utilizadas:

- **Inspector**
- Seleção (Erase & Fill)
- **Transform**
- Sculpt (Flatten e Drag)
- **Refine**

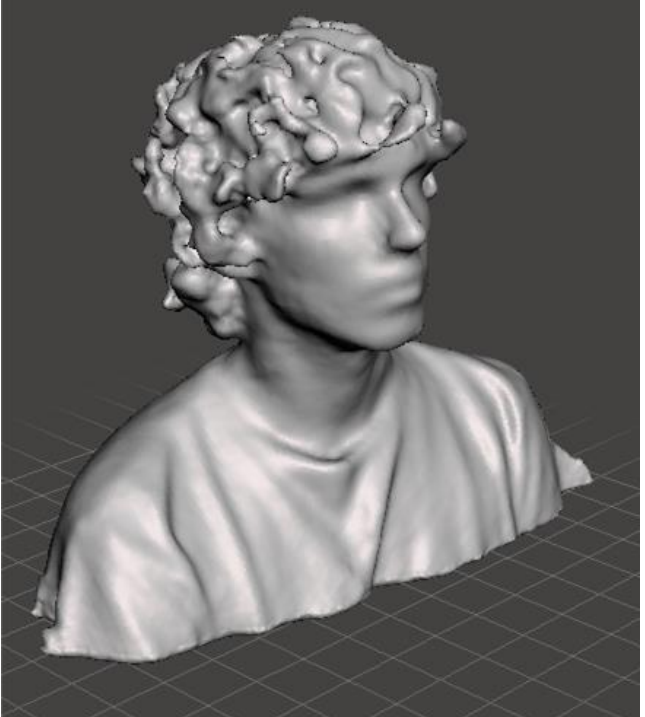

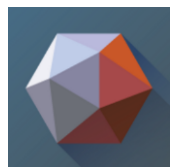

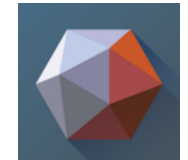

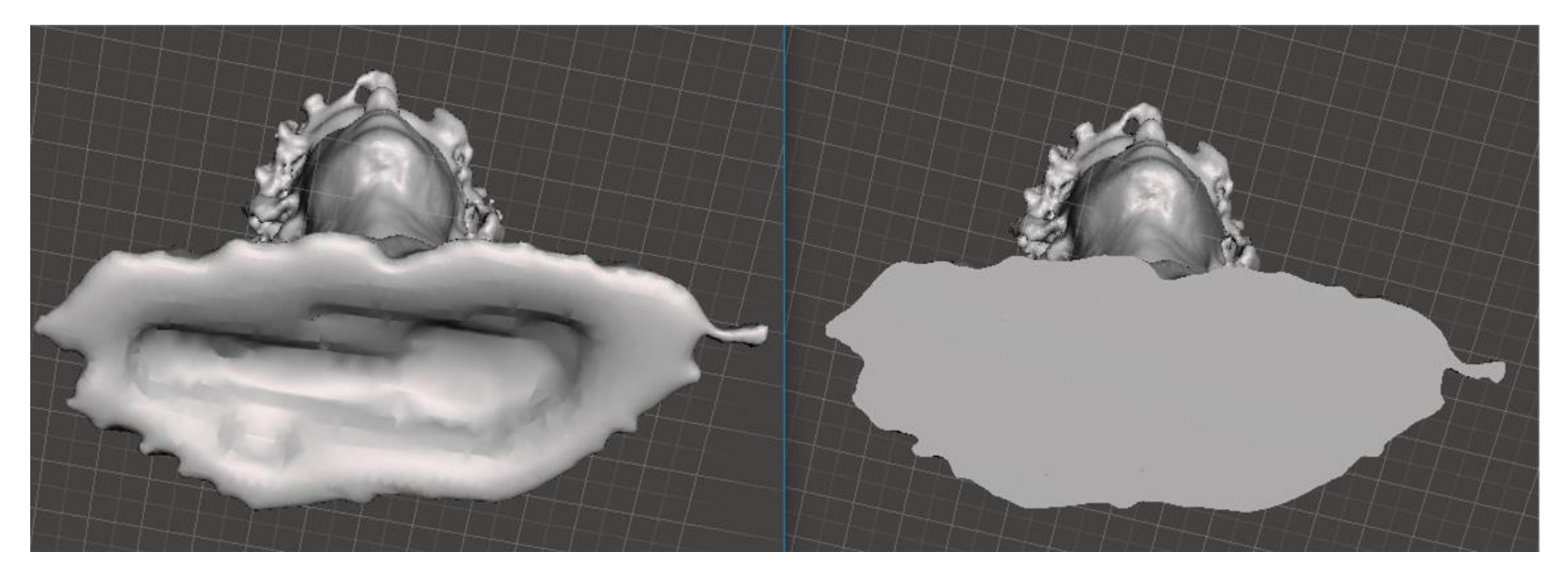

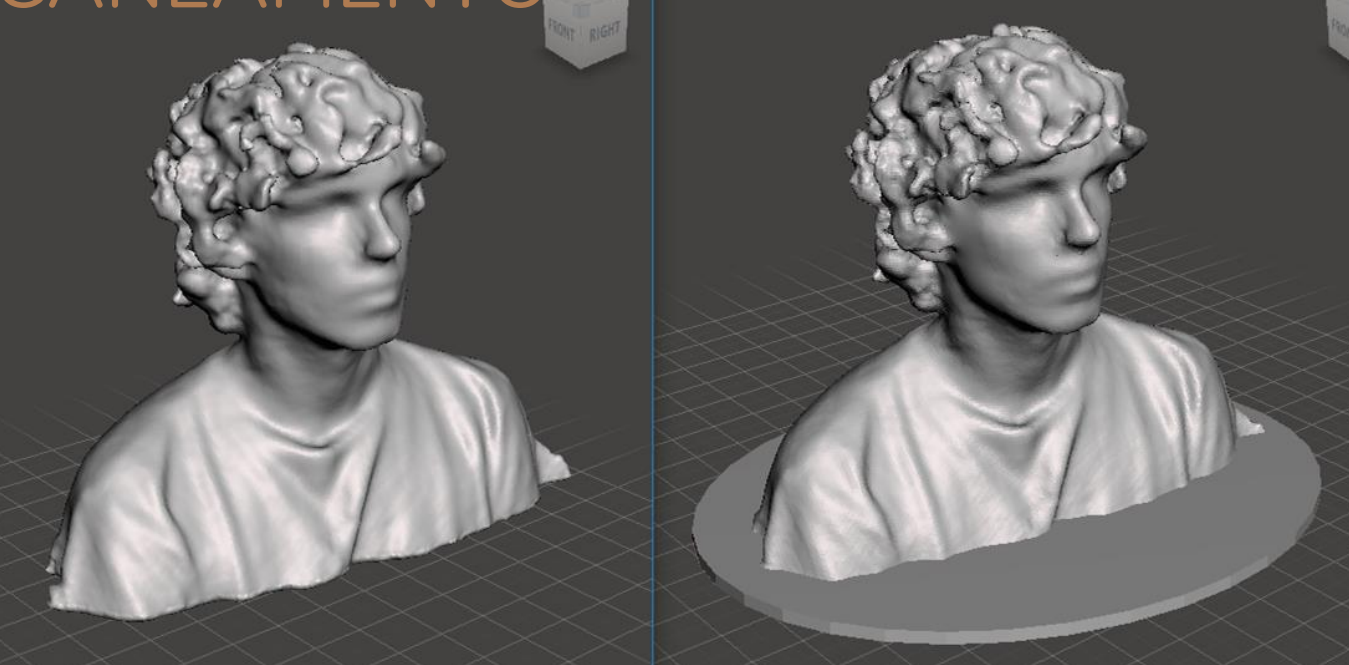

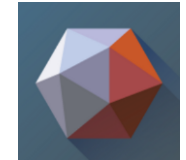

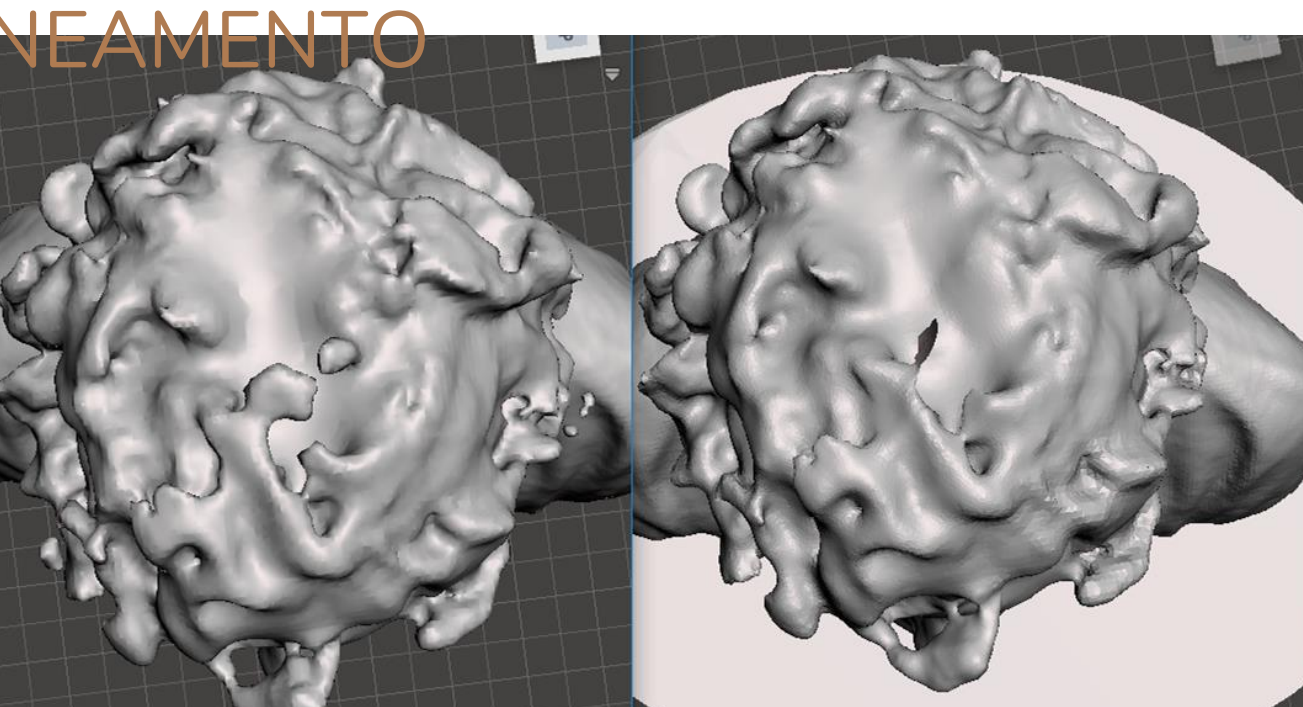

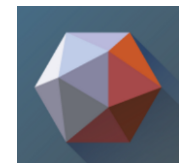

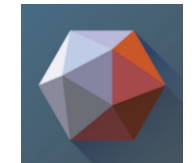

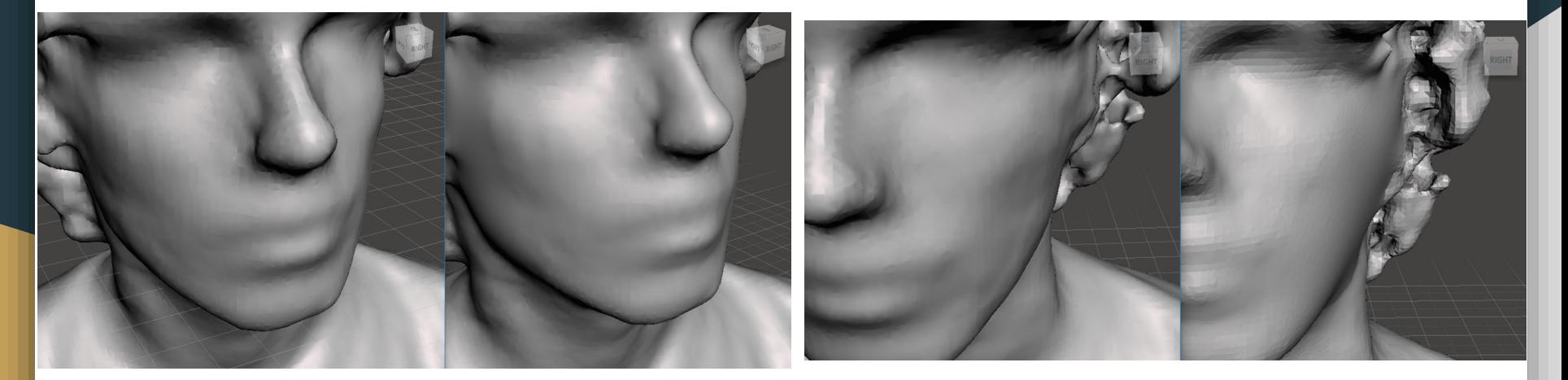

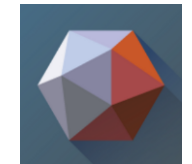

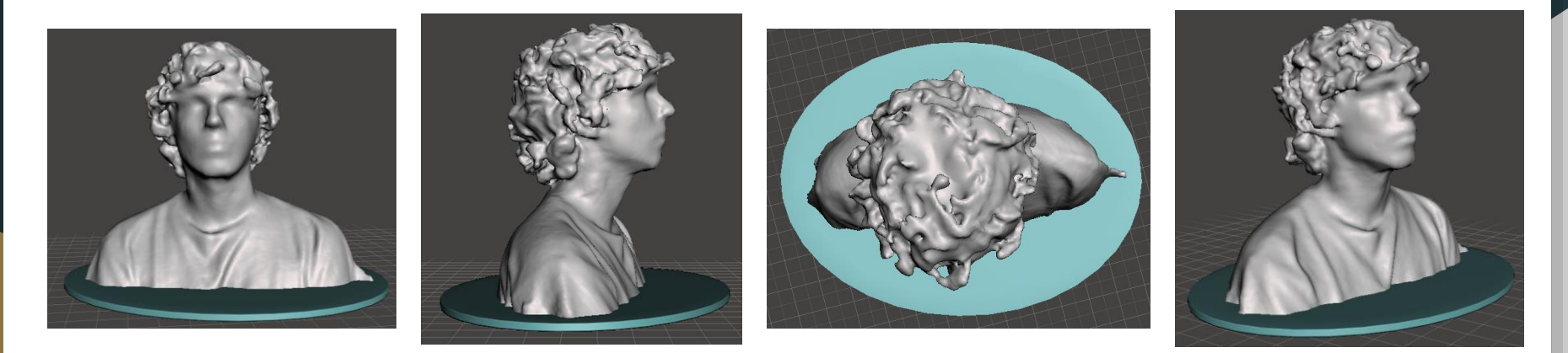

### IMPRESSÃO 3D - ARQUIVO STL

- Arquivo STL Impressão 3D
- Malhas formadas por elementos finitos
- Maior quantidade de elementos: maior precisão
- Slicer: camadas de depósito de material

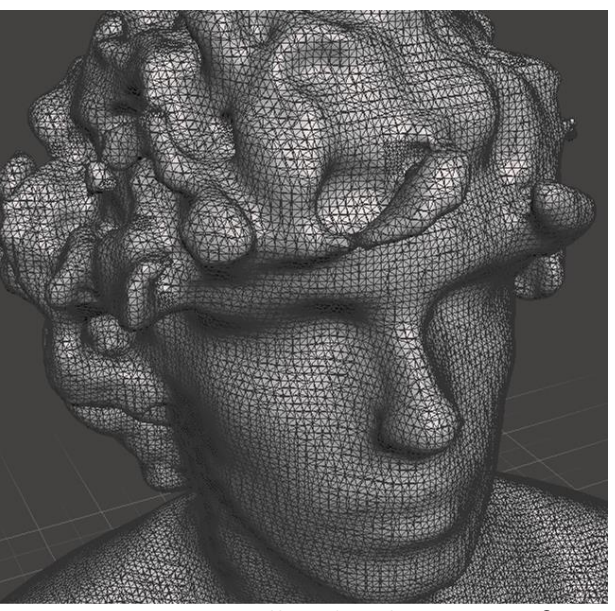

Imagem 3D com malha de elementos finitos. Fonte: Elaborada pelos autores (2019).

# IMPRESSÃO 3D

- Impressora modelo Uprint-SE da fabricante Stratasys
- Material ABS P430 Ivory
- Impressão de busto de 70cm de altura: aprox. 6h
- Tamanho de camada: 0,254 mm

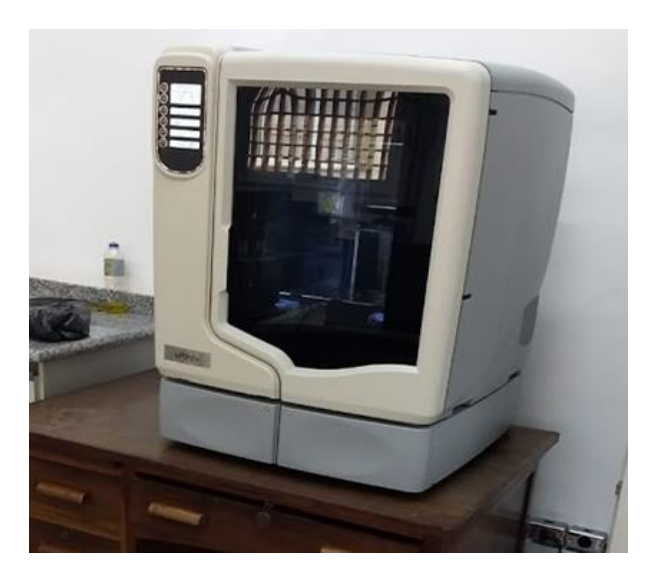

Impressora Stratasys Uprint-SE Fonte: Elaborada pelos autores (2019).

CONCLUSÃO

- Kinect é uma opção de baixo custo, com razóavel qualidade;

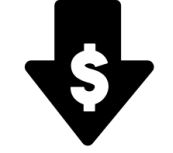

- Reparos e ajustes posteriores são necessários;
- Variedade de aplicações;

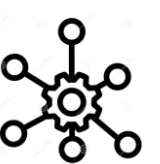

- Atuação com outras tecnologias.

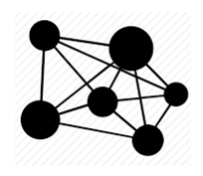

### REFERÊNCIAS

ASTROSCIENCE. **A História da Impressão 3D.** [S. l.], 7 maio 2017. Disponível em: https://www.astroscience3d.com/single-post/2017/05/07/A-Hist%C3%B3ria-da-Impress%C3%A3o-3D. Acesso em: 14 abr. 2019.

CRUZ, Leandro; LUCIO, Djalma; VELHO, Luiz. Kinect and rgbd images: Challenges and applications. In: **2012 25th SIBGRAPI Conference on Graphics, Patterns and Images Tutorials**. IEEE, 2012. p. 36-49.

CUI, Yan et al. KinectAvatar: fully automatic body capture using a single kinect. In: **Asian Conference on Computer Vision**. Springer, Berlin, Heidelberg, 2012. p. 133-147.

FRANÇA, João Guilherme DM et al. A 3D scanning system based on laser triangulation and variable field of view. In: **IEEE International Conference on Image Processing 2005**. IEEE, 2005. p. I-425.

FOSSATI, Andrea et al. (Ed.). **Consumer depth cameras for computer vision: research topics and applications**. Springer Science & Business Media, 2012.

### REFERÊNCIAS

HENRY, Peter et al. RGB-D mapping: Using Kinect-style depth cameras for dense 3D modeling of indoor environments. **The International Journal of Robotics Research**, v. 31, n. 5, p. 647-663, 2012.

HÖRBER, J. K. H.; MILES, M. J. Scanning probe evolution in biology. **Science**, v. 302, n. 5647, p. 1002-1005, 2003.

LEVOY, Marc et al. The digital Michelangelo project: 3D scanning of large statues. In: **Proceedings of the 27th annual conference on Computer graphics and interactive techniques**. ACM Press/Addison-Wesley Publishing Co., 2000. p. 131-144.

SUSMITA, Bose; VAHABZADEH, Sahar; BANDYOPADHYAY, Amit. **Bone tissue engineering using 3D printing.** Materialstoday,  $[$ S. l.], 8 dez. 2013. Disponível em: https://www.sciencedirect.com/science/article/pii/S136970211300401X#!. Acesso em: 14 abr. 2019.

ZHANG, Zhengyou. Microsoft kinect sensor and its effect. **IEEE multimedia**, v. 19, n. 2, p. 4-10, 2012.

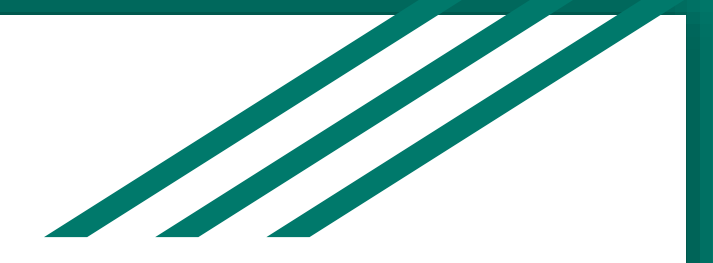

#### Obrigado!

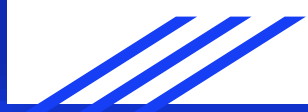